# **Práctica de laboratorio: Investigación del software de supervisión de red**

### **Objetivos**

**Parte 1: Analizar su comprensión del monitoreo de red**

**Parte 2: Herramientas de control de la red de investigación**

**Parte 3: Seleccionar una herramienta de monitoreo de red**

#### **Aspectos básicos/situación**

El monitoreo de red es necesario para las redes de cualquier tamaño. Monitorear proactivamente la infraestructura de red puede ayudar a los administradores de red con sus tareas diarias. La amplia variedad de herramientas de red disponibles varía en costo, según las características, la cantidad de ubicaciones de red y de nodos admitidos.

En esta práctica de laboratorio, investigará sobre el software de supervisión de red disponible. Recopilará información acerca de productos de software y las características de esos productos. Investigará un producto con mayor detalle e indicará algunas de las características clave disponibles.

#### **Recursos necesarios**

• Computadora con acceso a Internet

### **Parte 1: Evaluar su comprensión del monitoreo de red**

Describa su comprensión del monitoreo de red. Proporcione un ejemplo de cómo se puede utilizar en una red de producción.

## **Parte 2: Investigar herramientas de monitoreo de red**

#### **Paso 1: Investigar y buscar tres herramientas de monitoreo de red.**

Indique las tres herramientas que encontró.

**Paso 2: Completar el formulario siguiente para las herramientas de monitoreo de red seleccionadas.**

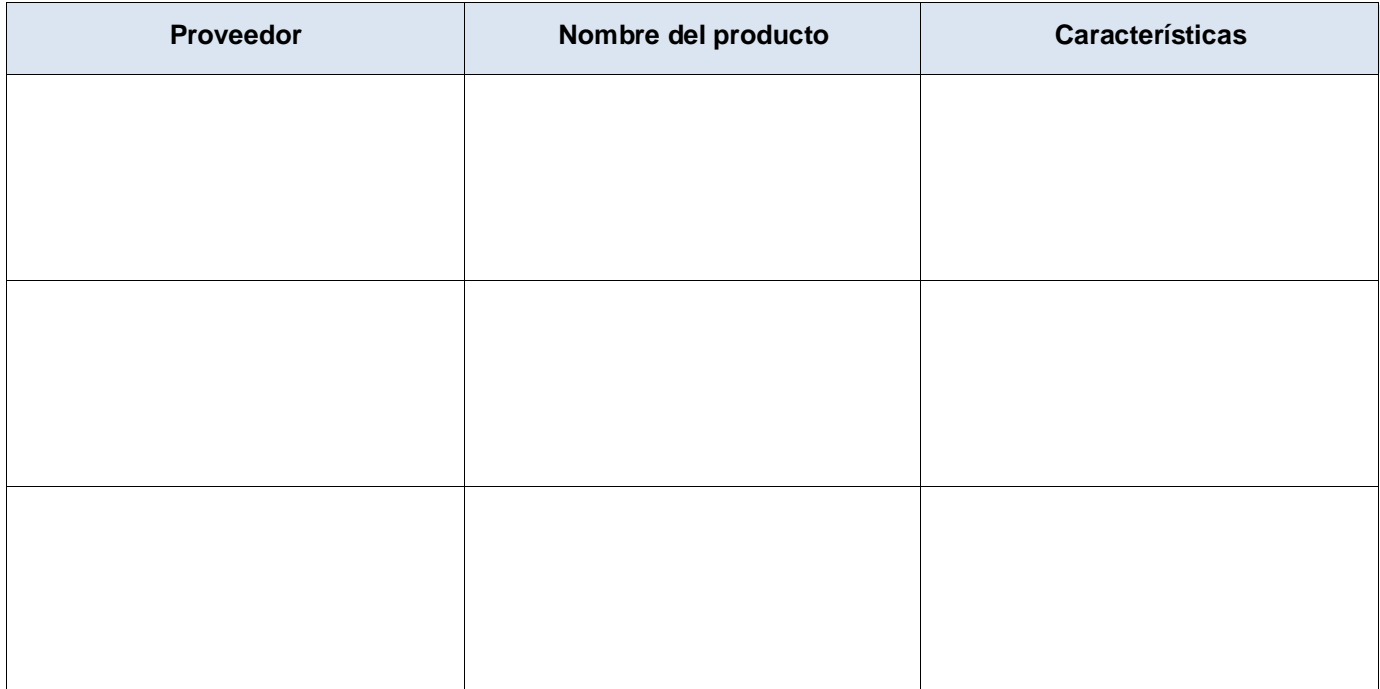

# **Parte 3: Seleccionar una herramienta de monitoreo de red**

#### **Paso 1: Seleccionar una o más herramientas de monitoreo de la investigación realizada.**

A partir de la investigación realizada, identifique una o más herramientas que elegiría para monitorear su red. Enumere las herramientas y explique los motivos por los cuales las eligió; incluya características específicas que considere importantes.

#### **Paso 2: Investigar la herramienta de monitoreo de red PRTG.**

Navegue hasta [www.paessler.com/prtg.](http://www.paessler.com/prtg)

En el espacio proporcionado a continuación, proporcione ejemplos de algunas de las características que encontró para PRTG.

### **Reflexión**

Sobre la base de la investigación realizada, ¿a qué conclusiones llegó sobre el software de supervisión de red?